**بهینه سازي با m.fminunc با دو آپشن مقیاس متوسط و بزرگ:** 

## **(medium and Large scale)**

صورت مسئله به صورت زیر می باشد:

 $f(x) = x_1^2 + 3x_2^2 + 5x_3^2 \rightarrow min$  $x \in \mathbb{R}^n$ .

براي استفاده از مقیاس بزرگ از ام فایل زیر می توان بهره برد:

function  $[f,g]=fun1(x)$ %Objective function for example (a) %Defines an unconstrained optimization problem to be solved with fminunc  $f=x(1)^{2}+3*x(2)^{2}+5*x(3)^{2};$ if nargout  $> 1$  $g(1)=2*x(1);$  $q(2)=6*x(2);$  $g(3)=10*x(3);$ 

end

هم چنین براي استفاده از fminunc داریم:

function [xopt,fopt,exitflag]=unConstEx1 options=optimset('fminunc'); options.LargeScale='off'; options.HessUpdate='bfgs'; %assuming the function is defined in the %in the m file fun1.m we call fminunc %with a starting point x0  $x0=[1,1,1]$ ; [xopt,fopt,exitflag]=fminunc(@fun1,x0,options); اگر قصد استفاده از مقیاس بزرگ را داشته باشیم با روشن و خاموش کرد<mark>ن آن می توا</mark>ن از آن به علاوه کد زیر بهره برد. function [xopt,fopt,exitflag]=unConstEx1 options=optimset('fminunc'); options.LargeScale='on'; options.Gradobj='on'; %assuming the function is defined as in fun1.m %we call fminunc with a starting point x0  $x0=[1,1,1]$ ; [xopt,fopt,exitflag]=fminunc(@fun1,x0,options);

حال براي فهم بهتر مسئله بهینه سازي با این دو آپشن، این دو را با هم مقایسه می کنیم:

```
function TestFminunc
% Set up shared variables with OUTFUN
history.x = []; history.fval = [];
%searchdir = [];
% call optimization
disp('****************************************')
disp('Iteration steps of the Matlab quasi-Newton algorithm')
i=1; x0= [1, 1, 1]; options
=optimset('outputfcn',@outfun,'display','iter','largescale','o
ff'); xopt = fminunc(@fun1, x0, options);
function stop = outfun(x, optimValues, state) stop = false;
switch state case 'iter'
% Concatenate current point and objective function
% value with history. x must be a row vector.
history.fval = [history.fval; optimValues.fval];
history.x = [history.x; x];case 'done'
m=length(history.x(:,1));
n=length(history.fval);
if i == 1A=history.x;
subplot(2, 2, 1);
plot([1:m],A(:,1),'b',[1:m],A(:,2), k, [1:m],A(:,3),'q','LineW
idth',1.5);
title('Quasi-Newton iterat
subplot(2,2,2);plot([1:n],history.fval,'**r',\LineWidth',2);
title('Quasi-Newton - Objective Function Values');
end
if i == 2A=history.x;
subplot(2, 2, 3);
plot([1:m],A(,1),'b',[1:m],A(:,2),'r',[1:m],A(:,3),'g','LineW
idth',1.5);
title('Trust-region iterates');
subplot(2,2,4);plot([1:n],history.fval,'*-r','LineWidth',2);
title('Trust-region Objective Function Values');
end
end
end disp('****************************************') 
disp('Iteration steps of the Matlab trust-region algorithm')
i=2; history.x = \lceil \cdot \rceil;
history.fval = []; options
=optimset('outputfcn',@outfun,'display','iter','largescale','o
n','Gradobj','on'); xopt = fminunc(@fun1,x0,options);
end
```
که با اجراي برنامه مقایسه اي بالا خواهیم داشت:

Iteration steps of the Matlab quasi-Newton algorithm First-order

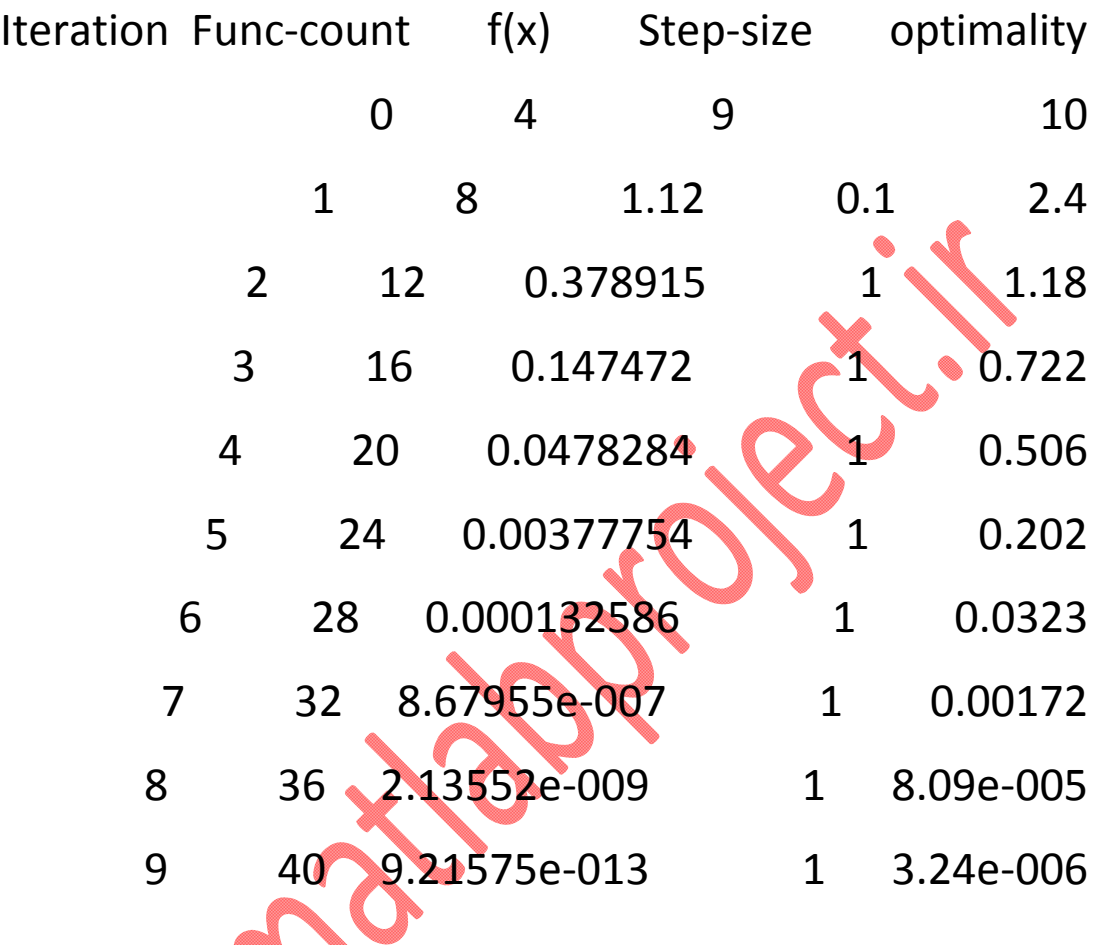

Local minimum found.

Optimization completed because the size of the gradient is less than

the default value of the function tolerance.

<stopping criteria details>

Iteration steps of the Matlab trust-region algorithm

First-order Norm of  $f(x)$ optimality CG-iterations Iteration step 9  $\overline{0}$ 10  $\mathbf{1}$ 1.52842e-030 1.73205 4e-015  $\mathbf{1}$ 

Local minimum found.

Optimization completed because the size of the gradient is less than

the default value of the function tolerance.

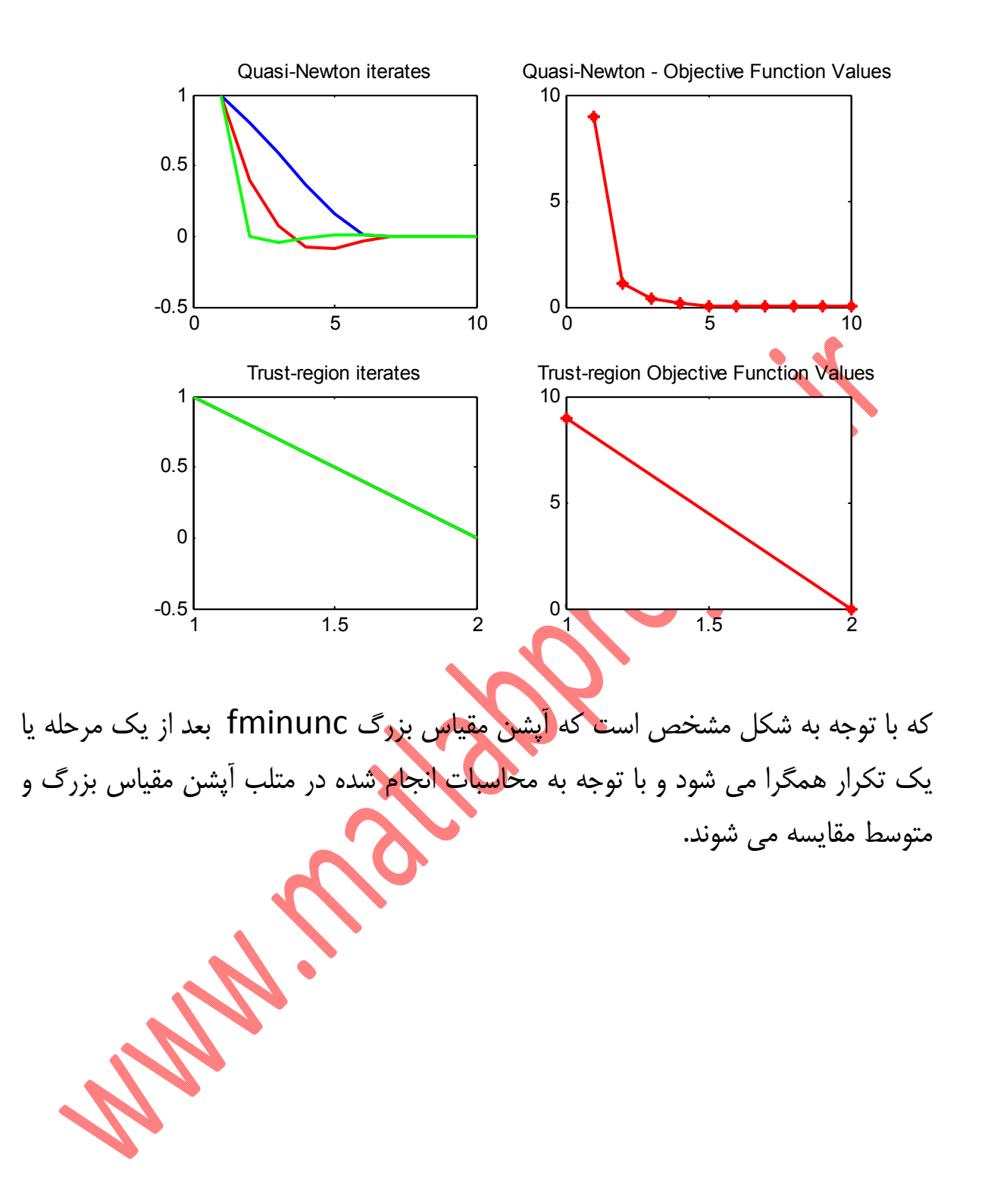